# INTRODUÇÃO À NOTAÇÃO ABC

Hudson Lacerda

Várias vezes me perguntaram se editar partituras em ABC não seria difícil, comparando com o modo de edição gráfico (isto é, com interface gráfica, botões, mouse etc.) usado por muitos programas. Espero mostrar com este texto que escrever música em ABC é simples, e que em certos aspectos é muito mais prático que usar programas com interface gráfica.

Música em ABC é escrita em um arquivo de 'texto plano', ou seja, contendo somente caracteres. O arquivo pode ser escrito usando um programa simples como NotePad ou Edit, mas existem editores mais adequados (Emacs, Jed, Vim, runabc), com recursos especializados que facilitam a edição.

Um arquivo−fonte ABC pode conter várias peças. Não é incomum encontrar coletâneas contendo dezenas de peças, escritas em um único arquivo ABC.

Uma música em ABC é estruturada em 'cabeçalho' e 'corpo'. O cabeçalho contém informações como título, tonalidade, compositor etc., enquanto que o corpo representa a música propriamente dita (alturas, durações, dinâmica etc.).

Como exemplo, escolhi 'Asa Branca' de Luiz Gonzaga, pois permite abordar vários aspectos em um trecho curto e bem conhecido: Título, Compositor, Tonalidade, Metro, Acordes cifrados e Letra.

Ao longo desse texto, a edição do arquivo−fonte (vamos chamá−lo 'asabranca.abc') seguirá por etapas. A partitura (arquivo 'asabranca.ps') pode ser gerada com o comando:

#### **abcm2ps asabranca.abc −O=**

OBS.: abcm2ps, assim como muitos outros programas que lidam com ABC, é um software livre. Pode ser copiado, modificado e redistribuído.

#### **MAIS INFORMAÇÕES EM:**

http://moinejf.free.fr http://abcplus.sourceforge.net http://abc.sourceforge.net http://abcnotation.org http://geocities.yahoo.com.br/hfmlacerda

### **1. ESCREVENDO O CABEÇALHO**

Para escrever uma música em ABC, a primeira tarefa é editar o cabeçalho da peça. Ele deve conter as informações básicas sobre a música, que são escritas em linhas que começam com uma letra seguida de dois pontos.

Um cabeçalho deve conter pelo menos os campos X: e K:.

X: inicia o cabeçalho; deve ser seguido de um número que identifica a música.

K: (do inglês 'key') estabelece a tonalidade, e finaliza o cabeçalho.

Outros campos são escritos entre K: e X:. Por exemplo, M: define o metro (compasso) da música.

**X:1 M:2/4 K:G**

O cabeçalho acima diz que a música é identificada pelo número 1, que o metro (compasso) é 2/4 e que a tonalidade é Sol Maior.

Logo abaixo do cabeçalho escreve−se o corpo da música.

### **2. ESCREVENDO A MÚSICA**

Em ABC, as notas são representadas por letras:

**A = lá**

**B = si C = dó**

**D = ré**

**E = mi**

**F = fá**

**G = sol**

Letras maiúsculas referem−se à oitava central. As notas uma oitava acima são escritas com letras minúsculas (abcdefg). Vírgulas e apóstrofos são usados para obter notas mais graves ou mais agudas.

Uma escala com 4 oitavas é escrita assim:

**C,D,E,F,G,A,B, | CDEFGAB | cdefgab | c'd'e'f'g'a'b' |**

e na pauta é vista assim:

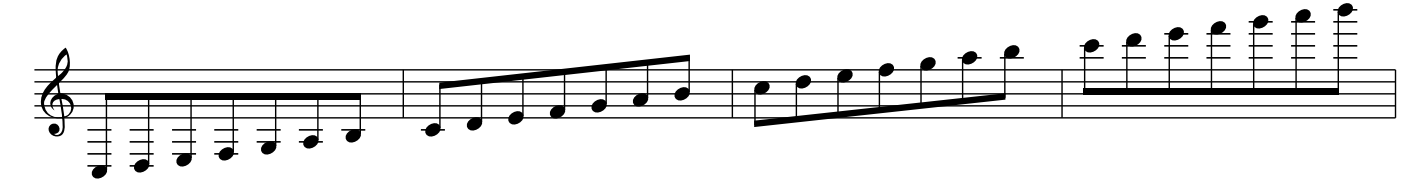

Para determinar o ritmo, é preciso escolher uma unidade de duração. Isso é feito com o campo L: ('length'), que pode ser escrito em uma linha no cabeçalho, ou entre colchetes no início da música.

Vamos escolher a semínima (1/4 de semibreve) como unidade de duração, escrevendo L:1/4 no início da música.

Eis o início da melodia de 'Asa Branca' em ABC:

**X:1 M:2/4 K:G [L:1/4] G/A/ | B d | d B | c c | z G/A/ | B d | d c | B2 |**

e a partitura correspondente:

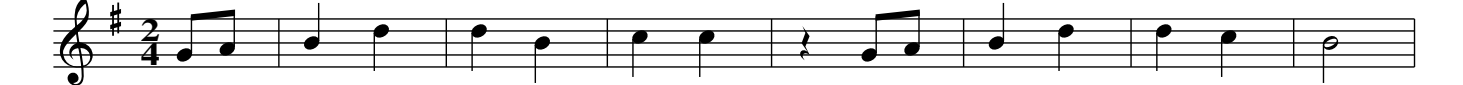

O trecho acima utiliza principalmente semínimas, mas começa com colcheias e termina com uma mínima. A duração dessas notas é alterada colocando−se um multiplicador após a letra (veja novamente o código acima).

Para multiplicar a duração por 2, escreve−se um número '2' após a nota. Para dividir a duração por 2, escreve−se uma barra '/' . A barra é uma abreviação para '1/2'.

Pausas são representadas pela letra 'z' minúscula e são igualmente afetadas por multiplicadores.

Agora completaremos a melodia, utilizando a colcheia [L:1/8] como unidade de duração. Acrescentaremos o título e o compositor no cabeçalho, utilizando os campos T: e C: respectivamente.

O caractere '%' faz com que o restante da linha seja ignorado pelos programas, e serve para escrever comentários.

**X:1 % número de referência T:Asa Branca % título da música C:Luiz Gonzaga % compositor M:2/4 % metro K:G % tonalidade [L:1/4] G/A/ | B d | d B | c c | z G/A/ | B d | d c | B2 | [L:1/8] zG GA | B2 d2 | zd cB | G2 c2 | zB BA | A2 B2 | zA AG | G4 |]**

Com a adição desses elementos, a partitura fica assim:

Asa Branca

*Luiz Gonzaga*

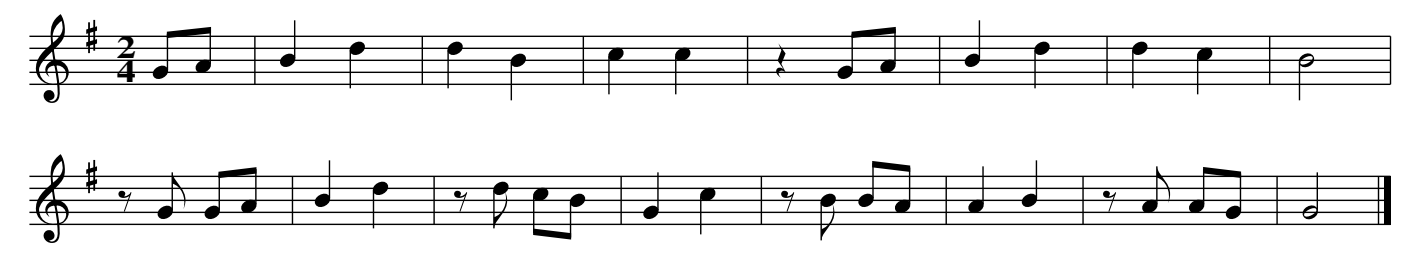

Note que as barras de compasso comuns são apenas caracteres '|' e a barra dupla final é escrita como '|]'.

Note também que uma linha de código ABC gera uma linha de música. Esse é o comportamento padrão, mas pode ser alterado de diversas maneiras.

Antes de entrar em mais detalhes sobre a notação ABC, veremos como inserir a cifra e a letra na música.

### **3. ADICIONANDO ACORDES CIFRADOS**

Acordes cifrados são escritos na linha de música, entre aspas duplas, imediatamente antes da nota portadora.

Acrescentando cifras ao código da música

**X:1 % número de referência T:Asa Branca % título da música C:Luiz Gonzaga % compositor M:2/4 % metro K:G % tonalidade [L:1/4] G/A/| "G" B d | d B | "C" c c | z G/A/| "G" B d | "D7" d c | "G" B2 | [L:1/8] zG GA | B2 d2 |"G7"zd cB |"C"G2 c2 | zB BA |"D7"A2 B2 | zA AG |"G"G4|]**

obtemos o seguinte resultado:

Asa Branca

*Luiz Gonzaga*

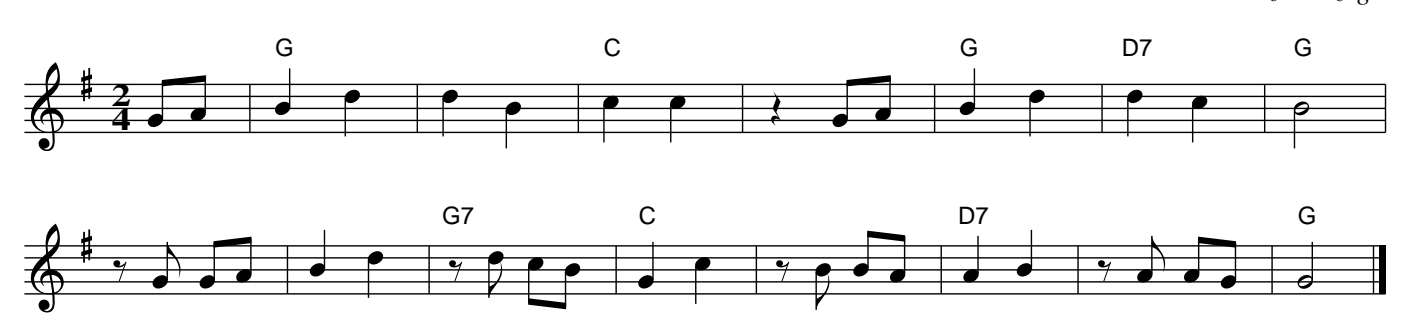

### **4. ESCREVENDO A LETRA**

Inserir a letra da música em ABC é muito fácil. Utiliza−se o campo w: ('words'), abaixo da linha das notas. Escreva o texto normalmente, e depois separe ou junte as sílabas com os caracteres '−' e '~' respectivamente. Primeiro escreva: **w: Quando olhei a terra ardendo Qual fogueira de São João** E então edite as sílabas: **w: Quan−do~o−lhei a terra~ar−den−do Qual fo−guei−ra de São João** Uma sílaba prolongada é escrita com '\_' (veja a palavra 'per−gun−tei\_' no exemplo seguinte). Estrofes adicionais são inseridas com novos campos w: abaixo da mesma linha de notas. **X:1 % número de referência T:Asa Branca % título da música C:Luiz Gonzaga % compositor M:2/4 % metro K:G % tonalidade % % compassos 1 a 7 % [L:1/4] G/A/| "G" B d | d B | "C" c c | z G/A/| "G" B d | "D7" d c | "G" B2 | w: Quan−do~o−lhei a ter−ra~ar−den−do Qual fo−guei−ra de São João w: A−té mes−mo~a a−sa bran−ca Ba−teu a−sas do ser−tão % % compassos 8 a 15 % [L:1/8] zG GA | B2 d2 |"G7"zd cB |"C"G2 c2 | zB BA |"D7"A2 B2 | zA AG |"G"G4|] w: Eu per−gun−tei\_ a Deus do céu ai Por que ta−ma−nha ju−di−a−ção w: En−tão eu dis−se a−deus Ro−si−nha Guar−da con−ti−go meu co−ra−ção**

Asa Branca

*Luiz Gonzaga*

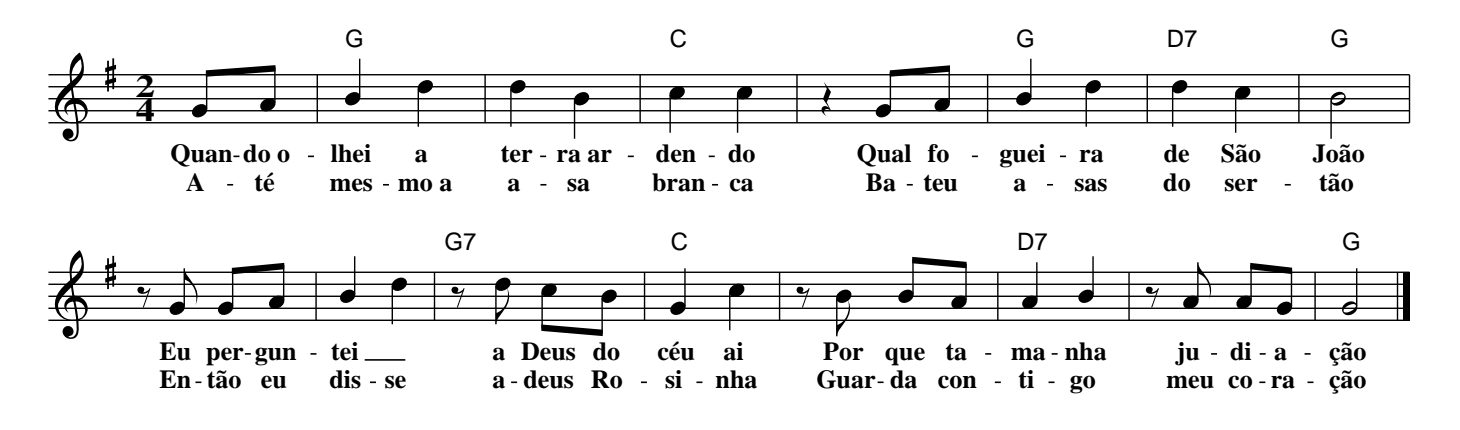

### **5. OUTROS ELEMENTOS DA LINGUAGEM ABC**

Esta seção ilustra outros recursos da notação ABC, incluindo acidentes, claves, sinais de dinâmica, acentos e escrita polifônica. Não há intenção de apresentar todos os recursos da linguagem, apenas de proporcionar uma visão geral.

#### **CAMPOS DE INFORMAÇÃO**

Campos de informação são usados para dados como: número de referência, título da peça, compositor, origem geográfica, tonalidade ou modo, metro, transcritor, andamento etc. Constituem−se de uma letra seguida de dois pontos (':') mais a informação correspondente.

O cabeçalho de uma peça deve começar com o campo 'X:' (número de referência) e terminar com o campo 'K:' (tonalidade).

Alguns campos podem ser usados no corpo da música. É o caso de 'K:' (tonalidade), 'M:' (metro), 'L:' (unidade de duração), entre outros.

Exemplos: **X:123 T:Título C:Compositor O:Origem M:6/8 Q:3/8=72 K:F#m**

## **= 72** *Compositor (Origem)* **8 6**

#### **COMENTÁRIOS**

O caractere '%' faz com que o resto de uma linha de código seja ignorado. É usado para inserir comentários no arquivo−fonte.

Título

#### **QUEBRA E CONTINUAÇÃO DE LINHA**

Usualmente, uma linha de música escrita em ABC corresponde a uma linha de música na partitura impressa. Os caracteres '\' e '!' permitem respectivamente: concatenar (continuar) a linha atual com a seguinte e forçar uma quebra de linha.

#### **ALTURAS**

São representadas pelas letras A, B, C, D, E, F e G. Maiúsculas para a oitava central, minúsculas para a oitava superior. Alturas em outras oitavas são obtidas com vírgulas (para notas graves) ou apóstrofos (para notas agudas).

**C,D,E,F,G,A,B, | CDEFGAB | cdefgab | c'd'e'f'g'a'b' |**

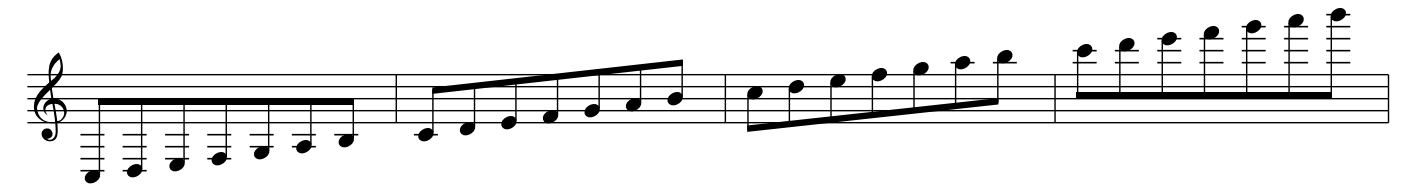

#### **DURAÇÕES**

A unidade de duração é definida com o campo 'L:' (e.g. L:1/2 define a unidade de duração como sendo uma mínima). Outras durações são obtidas através de um multiplicador escrito após a altura.

 multiplica a duração por dois. multiplica a duração por três. multiplica a duração por quatro.  $(\text{etc.})$ 

**/** divide a duração por dois. **//** divide a duração por quatro. **3/2** ou **3/** obtém a figura pontuada. (etc.)

**>** multiplica a nota anterior por 3/2 e a nota posterior por 1/2. É uma abreviação para ritmos pontuados ('galope' ou 'broken rhythm'). **<** inverso do anterior.

**>>**, **<<**, **>>>** e **<<<** são outras abreviações similares.

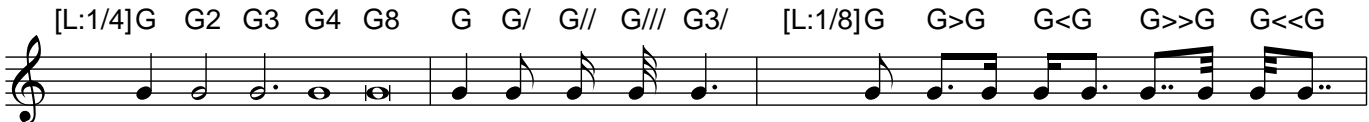

#### **PAUSAS**

São obtidas com o caractere 'z'. A duração das pausas é determinada da mesma maneira que a duração as notas. Pausas de vários compassos são obtidas com o caractere 'Z' (seguido do número de compassos). Pausas invisíveis são representadas pelo caractere 'x'.

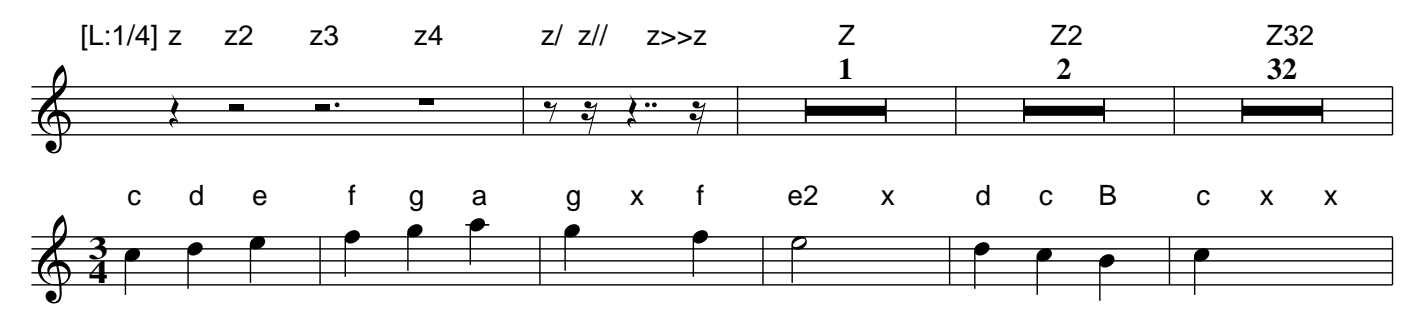

#### **QUIÁLTERAS**

Quiálteras regulares são expressas como:

```
(2 indica 2 notas no tempo de 3
(3 indica 3 notas no tempo de 2
(4 indica 4 notas no tempo de 3
   (\text{etc.})
```
A sintaxe completa é:

```
(p:q:r ou seja:
   quiáltera de p notas
   no tempo de q,
   envolvendo as próximas r notas
```
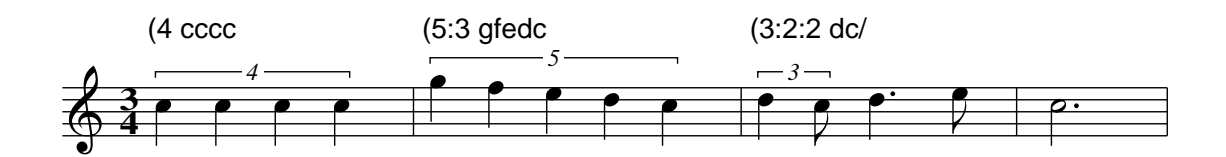

#### **ESPAÇADOR**

O caractere 'y' é utilizado para adicionar um espaço na partitura. Ele não tem o efeito de uma pausa, é um recurso puramente visual.

**c d e | y y f g a | y b3 y y | y y y y C C C |**

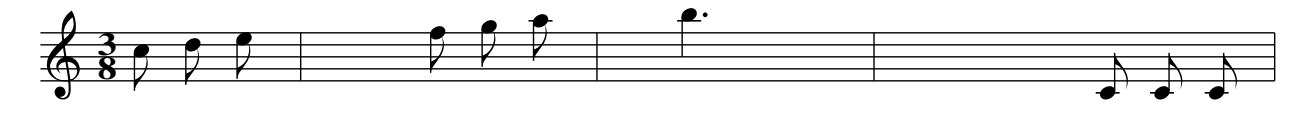

#### **ACIDENTES**

São escritos com os caracteres '^' (sustenido), '\_' (bemol) e '=' (bequadro). Dobrado sustenido é escrito '^^' e dobrado bemol é escrito  $'$ .

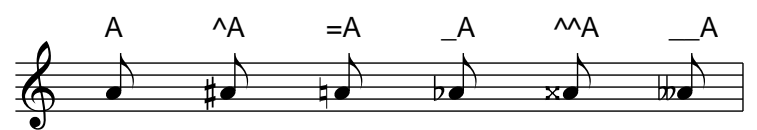

#### **CLAVES**

São expressas no campo K: (o mesmo usado para tonalidade). 'treble' indica clave de sol, 'bass' indica clave de fá, 'alto' indica clave de dó. Um número especifica a linha em que a clave é escrita: 'alto4' (clave de dó na quarta linha), e '+8' ou '−8' acrescenta indicação de oitava acima/abaixo.

K: F#m treble+8

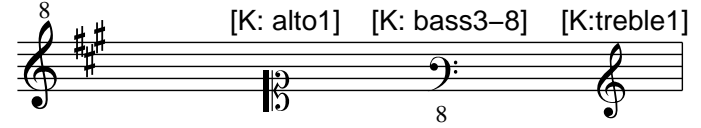

#### **ACORDES**

As notas que compõem um acorde são escritas entre colchetes. A duração do acorde é especificada após o fecha−colchete.

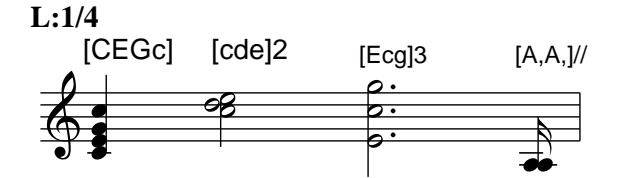

#### **NOTAS ORNAMENTAIS**

São escritas entre chaves. Para obter um corte (acciacatura), acrescente uma barra ao abre−chaves.

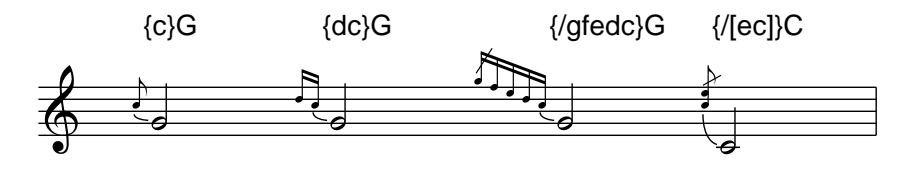

#### **BANDEIROLAS E TRAVESSÕES (COLCHETES)**

Colcheias e figuras mais curtas são agrupadas de acordo com a existência ou não de espaços entre as notas:

- − quando não há espaço(s) entre as notas, elas são agrupadas no mesmo travessão.
- − quando há espaço(s) entre as notas, elas são separadas.

 **C>DEF>ED | C> D E F> E D | C>DE F>ED |**

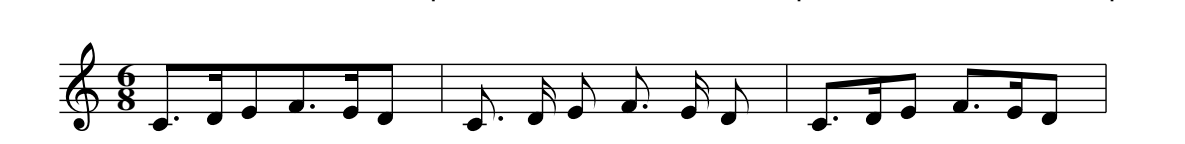

#### **LIGADURAS**

Ligaduras de duração são expressas por um hífen ('−'). Ligaduras de expressão são representadas delimitando as notas com parênteses.

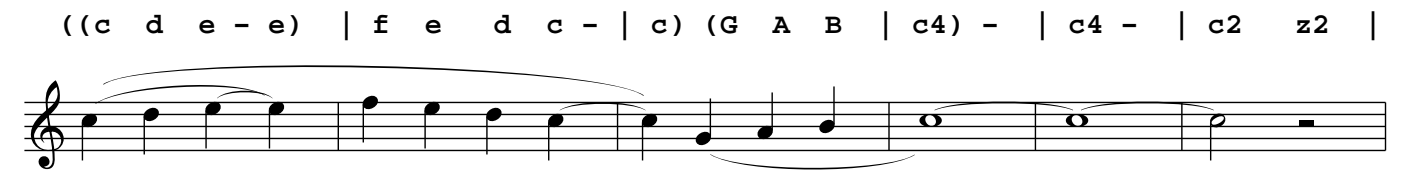

#### **BARRAS DE COMPASSO**

Barras de compasso comuns são obtidas com o caractere '|'. Barras duplas com  $\vert \vert \vert'$ , pausa final com  $\vert \vert \vert'$ , ritornello com  $\vert \vert \vert \vert'$ ,  $\vert \vert \vert' \vert$  e '::'. Uma barra de compasso invisível é representada por '[|]', uma barra pontilhada por ':'.

 **c d e d | c d e2 || gedc [|] G4 |: c c d d : c c d d :: c2 B A :| G3 z |]**

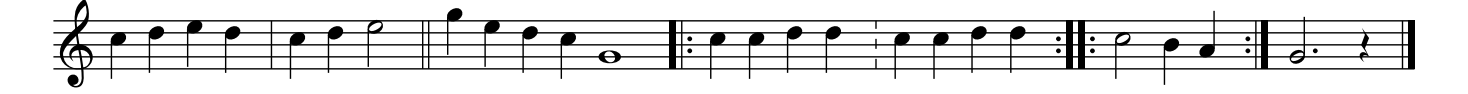

#### **FINALIZAÇÕES (CASA 1, CASA 2 ETC.)**

Casa 1 é iniciada com '[1', casa 2 com '[2' e assim por diante. A casa é fechada no próximo ':/', '//' ou '::', ou explicitamente com ']'.

**|: cdef |[1 gedc :|[2 edcB ]| c3z ||**

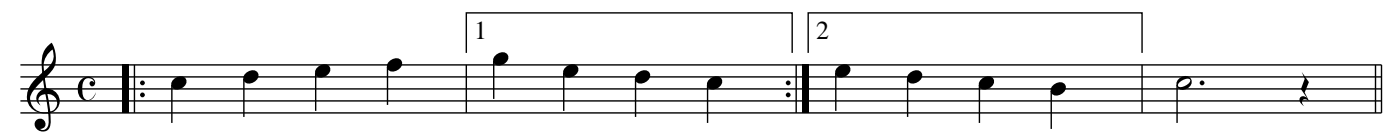

#### **ACENTOS, SINAIS DE DINÂMICA, ARTICULAÇÕES E OUTROS SÍMBOLOS**

São expressos como palavras−chave entre '!' ou '+' antes da nota. Podem ser abreviados na forma de um 'caractere mágico'. O ponto de staccato é apenas um '.' antes da nota.

**!segno!c !coda!e !tenuto!c !accent!g .e !p! !<(!cd !<)! !ff! !arpeggio![EGc]4|**

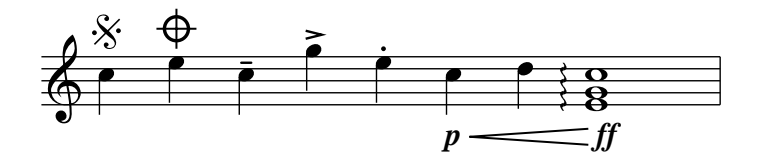

Exemplos de abreviações:

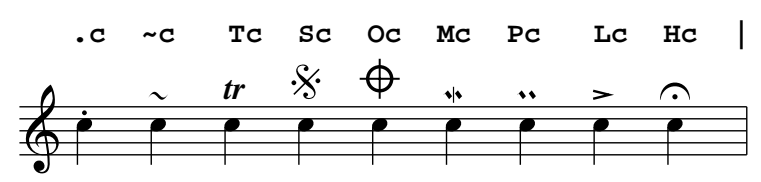

#### **ACORDES CIFRADOS**

São escritos entre aspas duplas antes da nota sobre a qual devem ser impressos.

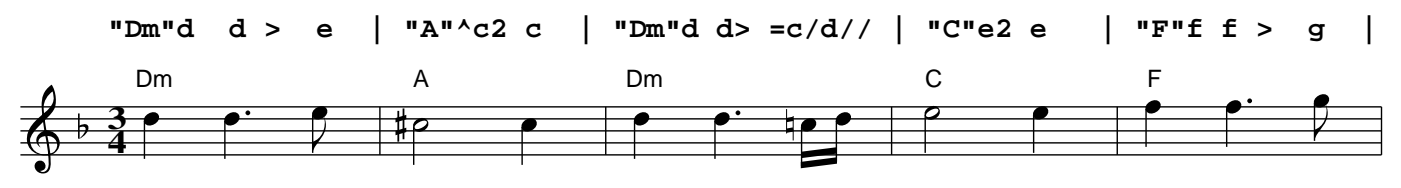

#### **ANOTAÇÕES**

Podem−se inserir anotações no meio da música. Elas são escritas entre aspas duplas como os acordes cifrados, mas devem começar com um caractere indicador da posição.

- **^** acima
- **\_** abaixo
- **<** à esquerda
- **>** à direita

**@<x>,<y>** na posição especificada por (x,y)

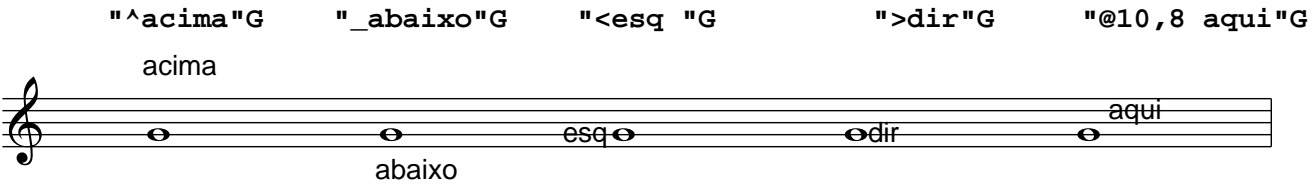

#### **LETRA**

Para inserir a letra da música abaixo das notas, utiliza−se o campo 'w:'. Hífen '−' separa sílabas, til '~' junta palavras (elisão), asterisco '\*' pula uma nota, '|' pula para o próximo compasso, '\' permite continuar a letra em outra linha 'w:'. Notas ligadas são consideradas independentes.

```
X: 1
M: C|
L: 1/8
K: G
%
GABc | d2 d2 edcd− | d4 cBAB− | Bd2B AGFG |]
w: Um___ | tes−te |||
w: *Tes−−te |**** tes−te~um || * ou−tro tes−te tam−bém
w: ||*Tes−te de li−−nha\
w: Con−ti−nu−a−da
```
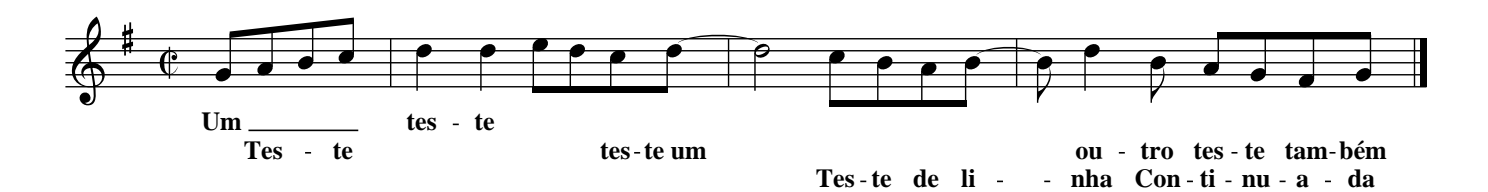

#### **POLIFONIA**

Música com várias vozes é escrita utilizando o campo 'V:' ('voice'). No cabeçalho, ele declara uma voz e permite determinar algumas opções para essa voz. No corpo da música, associa as notas seguintes a uma determinada voz.

**X: 1 M: 3/4 L: 1/4 V:1 name="Flute" clef=treble V:2 name="Ground Bass" clef=bass K:Gm %**  $[V:1]$   $|:$   $b$  d'  $b$ /g/  $|$  ^f d a  $|$  g  $g/b/a/g$ /  $|$  ^f2<br> $[V:2]$   $|:$  G B G  $|$  d ^f d  $|$  e E e  $|$  d **[V:2] |: G B G | d ^f d | e E e | d d**

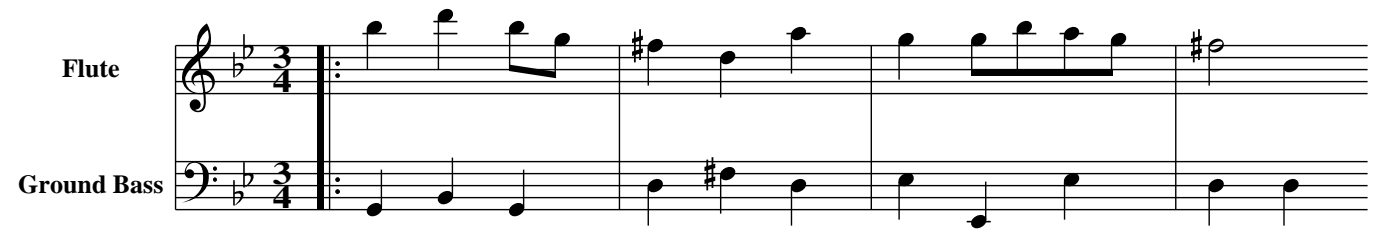

#### **COMANDOS (PSEUDO−COMENTÁRIOS)**

Recursos especiais, como layout de página, tamanho do papel, inserção de texto, seleção de fontes ou instruções MIDI são expressos em ABC por meio de pseudo−comentários, ou seja, em linhas que começam com '%%'.

Alguns exemplos: **%%leftmargin 3cm %%rightmargin 2cm %%MIDI channel 10 %%textfont Courier−Bold 15 %%text Esta é uma linha de texto %%titlefont Times−Roman 30**